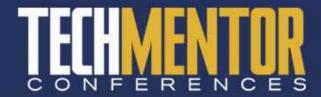

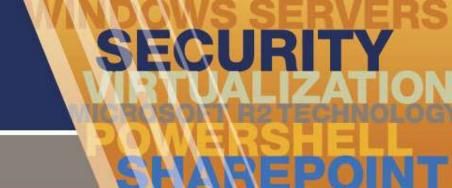

# ORLANDO 2010

#### **Take Back Your File Servers**

#### Jeffery Hicks

The Lonely Administrator http://jdhitsolutions.com/blog

Pre-requisites for this presentation:

- 1) Basic Windows Administration
- 2) Some Windows 2008 Experience

Level: Intermediate

## SECURITY

## **Agenda**

- The Problem
- The File Server Resource Manager
- File Screens
- Quotas
- Storage Reporting
- Classifications
- File Management Tasks
- Next Steps

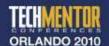

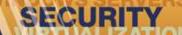

#### **The Problem**

- Disk space still costs \$\$
- What's on your file servers can cost you:
  - Performance
  - Legal
  - Compliance
- Who has what files?
- What are they?
- How old are they?

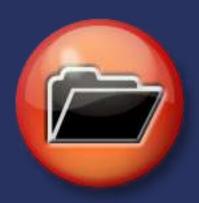

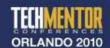

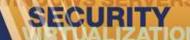

#### **The File Services Role**

- Windows Server 2008
- Optional role for File Servers
- Share & Storage Management
- DFS Management
- FRS
- Searching & Indexing
- File Server Resource Manager (FSRM)

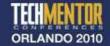

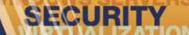

# **Installing FSRM**

- Requires Windows Server 2008 or 2008 R2
- Use RSAT and Win7
- Install the File ServicesRole

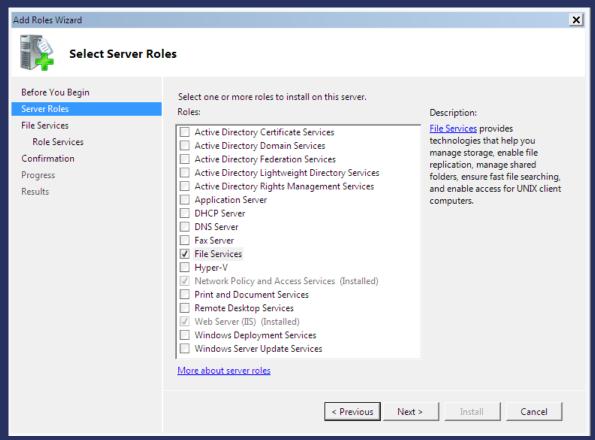

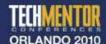

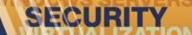

# **Installing FSRM**

Add selected services

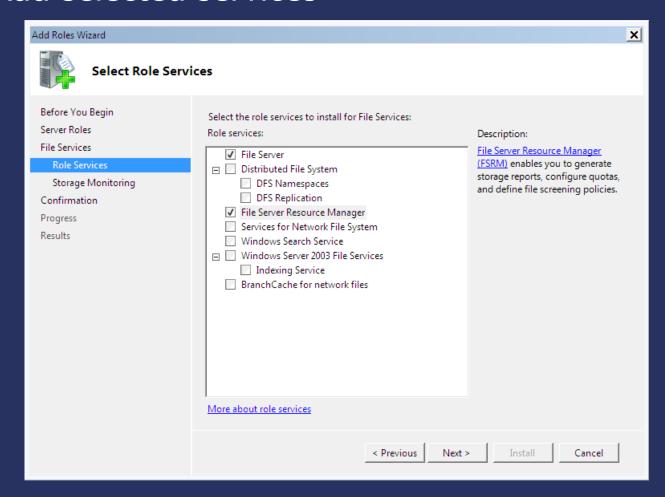

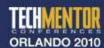

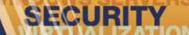

## **Configure Monitoring**

Select Volumes to Track

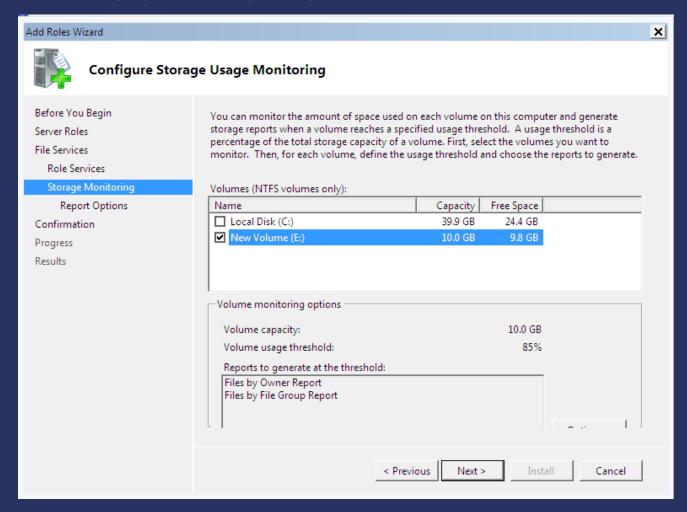

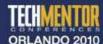

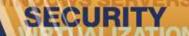

# **Monitoring Options**

Select Reports

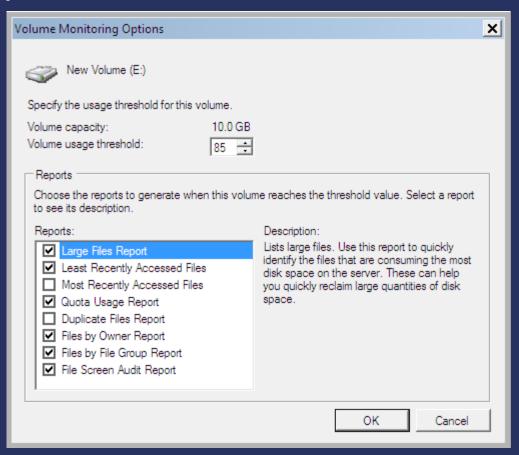

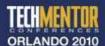

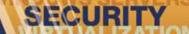

## **Report Options**

File and/or Email

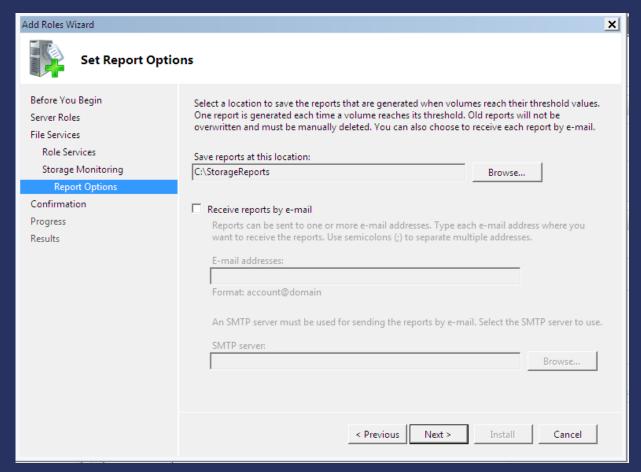

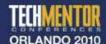

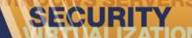

### **Enable Last Access Time**

- HKLM\System\CurrentControlSet\Control\
  FileSystem
- NtfsDisableLastAccessUpdate
- Set to 0
- Reboot

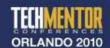

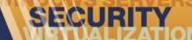

#### File Screens

- Grouped by File Type
- Use Templates
- Block or Monitor
- Alerts and email notifications
- One file screen per path

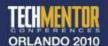

# SECURITY

#### Quotas

- Soft or Hard
- Flexible Set tough policy on the parent then remove quota or use less restrictive on children
- Usage Reports
- Notifications: Eventlog, User, Admin

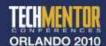

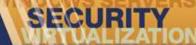

# **Storage Reports**

- Variety of canned reports
- Create your own
- Variety of formats
- Scheduled or on demand

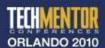

# File Classification Infrastructure (FCI)

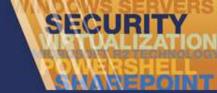

- Categorize files
  - Content
  - Location
- Used in file management tasks
- Assign a property
- Assign a rule
- Classify based on management policy

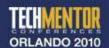

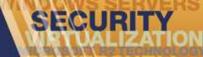

# **Classification Property**

- Yes/No
- DateTime
- Number
- OrderedList
- String
- Multi-Choice
- Multi-String

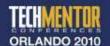

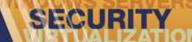

#### **Classification Rule**

- Rule can apply to multiple volumes\folders
- By Content
  - Search for text
  - Search for patterns
- By Folder
- Rules can be aggregated
- FCI "lives" with the file

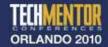

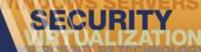

# **File Management Tasks**

- Based on classifications
- Move old files
- Create a custom task

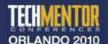

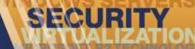

## **Next Steps**

- Install or upgrade to Windows Server 2008/R2
- Define management needs
- Setup lab test
- Communicate with end users & management

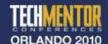

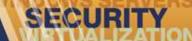

#### Resources

- Windows Server 2008 Administrators Pocket Consultant (Stanek)
- Windows Server 2008 Unleashed (Morimoto, Noel, et al)
- Blogs.technet.com/filecab

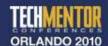

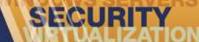

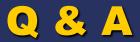

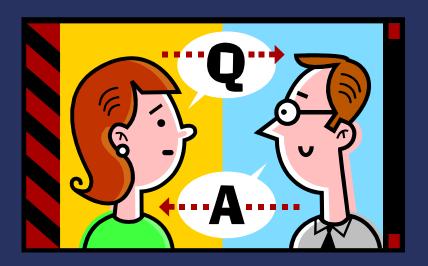

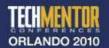

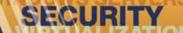

## **Enjoy the show**

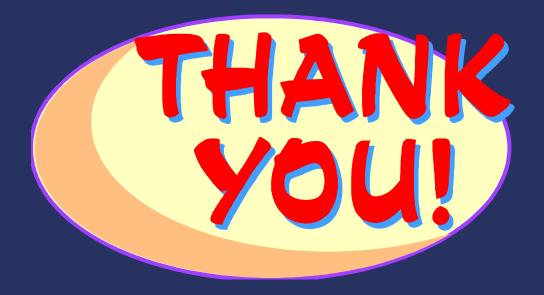

http://jdhitsolutions.com/blog jhicks@jdhitsolutions.com

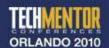